# **MOOVI** Horaires et plan de la ligne 3 de bus

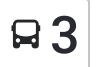

## **Q** 3 Office De Tourisme

La ligne 3 de bus Office De Tourisme a un itinéraire. Pour les jours de la semaine, les heures de service sont: (1) Office De Tourisme: 09:35 - 16:35

Utilisez l'application Moovit pour trouver la station de la ligne 3 de bus la plus proche et savoir quand la prochaine ligne 3 de bus arrive.

#### **Direction: Office De Tourisme**

5 arrêts VOIR LES [HORAIRES](https://moovitapp.com/nyons-5544/lines/3/769653/3430583/fr?ref=2&poiType=line&customerId=4908&af_sub8=%2Findex%2Ffr%2Fline-pdf-Nyons-5544-1233819-769653&utm_source=line_pdf&utm_medium=organic&utm_term=Office%20De%20Tourisme) DE LA LIGNE

Office De Tourisme

Atrir

Camping Des Clos

Les Clos

Office De Tourisme

#### **Horaires de la ligne 3 de bus** Horaires de l'Itinéraire Office De Tourisme:

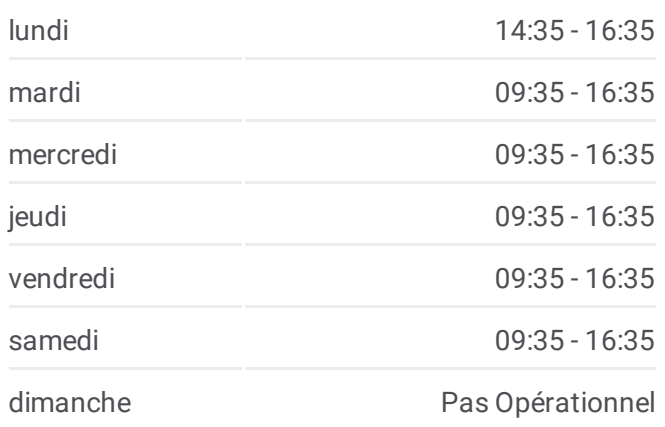

### **Informations de la ligne 3 de bus Direction: Office De Tourisme Arrêts:** 5 **Durée du Trajet:** 7 min **Récapitulatif de la ligne:**

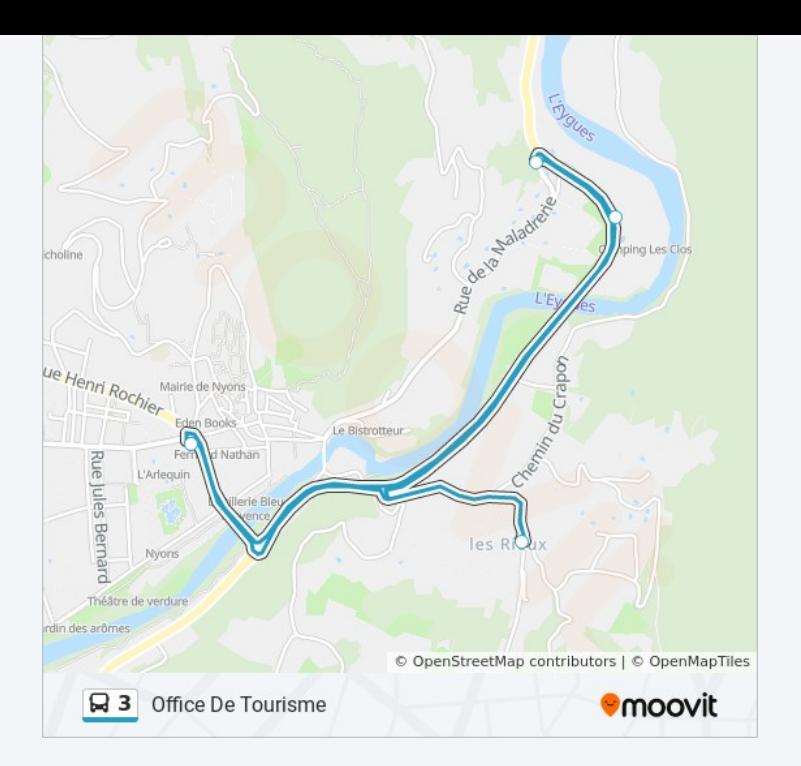

Les horaires et trajets sur une carte de la ligne 3 de bus sont disponibles dans un fichier PDF hors-ligne sur moovitapp.com. Utilisez le Appli [Moovit](https://moovitapp.com/nyons-5544/lines/3/769653/3430583/fr?ref=2&poiType=line&customerId=4908&af_sub8=%2Findex%2Ffr%2Fline-pdf-Nyons-5544-1233819-769653&utm_source=line_pdf&utm_medium=organic&utm_term=Office%20De%20Tourisme) pour voir les horaires de bus, train ou métro en temps réel, ainsi que les instructions étape par étape pour tous les transports publics à Nyons.

 $\triangle$  [propos](https://moovit.com/fr/about-us-fr/?utm_source=line_pdf&utm_medium=organic&utm_term=Office%20De%20Tourisme) de Moovit  $\cdot$  [Solutions](https://moovit.com/fr/maas-solutions-fr/?utm_source=line_pdf&utm_medium=organic&utm_term=Office%20De%20Tourisme) MaaS  $\cdot$  Pays [disponibles](https://moovitapp.com/index/fr/transport_en_commun-countries?utm_source=line_pdf&utm_medium=organic&utm_term=Office%20De%20Tourisme)  $\cdot$ [Communauté](https://editor.moovitapp.com/web/community?campaign=line_pdf&utm_source=line_pdf&utm_medium=organic&utm_term=Office%20De%20Tourisme&lang=fr) Moovit

© 2023 Moovit - Tous droits réservés

**Consultez les horaires d'arrivée en direct**

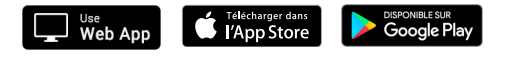